### CISC 370: Introduction to Java

**Instructor: Sara Sprenkle** sprenkle@cis.udel.edu TA: Ke Li kli@cis.udel.edu June 6, 2006

# What is Java? ... and, why should I learn it?

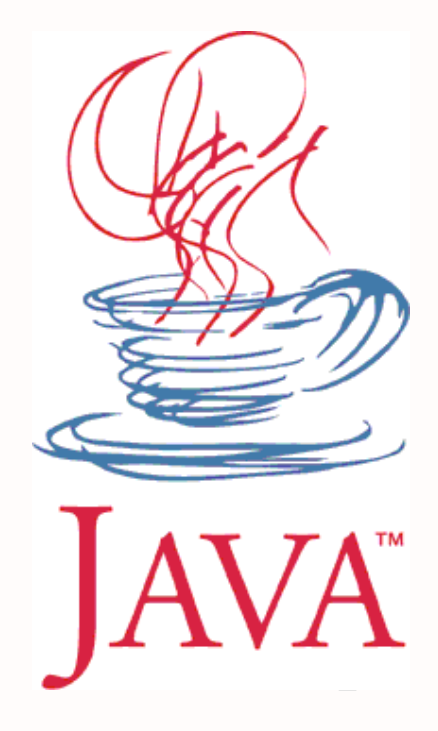

June 6, 2006 Sara Sprenkle - CISC370

# What is Java?  $\ldots$  and, why should I learn it?

• From Sun Microsystems Westems

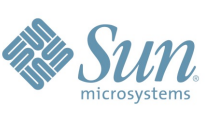

- ▶ 1995, James Gosling and Patrick Naughton
- $\triangleright$  Specifications
- Develop cross-platform applications  $\triangleright$  Web, desktop, embedded
- Object-oriented
- Simpler than C++
- **Rich and large library**

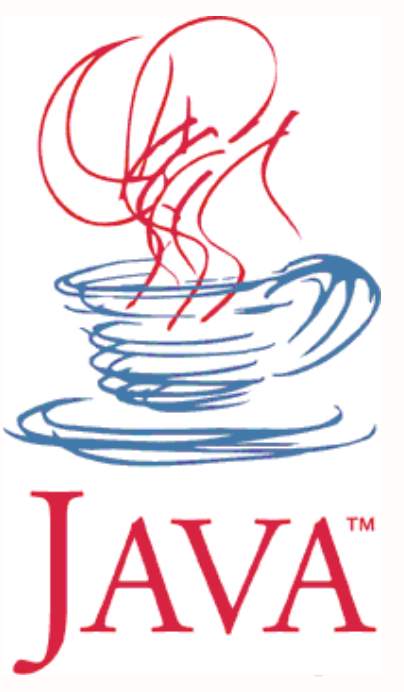

# What to Expect from this Class

- Programming intensive
	- $\blacktriangleright$  Interesting assignments and projects
	- $\triangleright$  More freedom in design
	- **▶ Building on large library of classes**
- Compare/Contrast with  $C++$
- Learning on your own
	- $\triangleright$  Online resources

# **Class Details**

- Tuesday, Thursday lectures
	- ▶ Quiz at beginning of each Tuesday class
	- $\triangleright$  See web page for example code, lecture slides
- Expected Participation
- Optional Textbooks Use plentiful online resources instead! Use plentiful online resources instead!

# **Class Details**

- Weekly Programming Assignments
	- **▶ Due one week after assigned**
- 2 Projects
	- $\triangleright$  Demos with TA and me
- 1 Exam
	- ▶ Final: TBD but August 11ish
- Course Project Manager
	- $\triangleright$  https://128.4.133.74:8080/scheduler/group.html
	- $\triangleright$  For viewing grades and scheduling demos

# **Course Dynamics**

- **Professor's Responsibilities:** 
	- $\triangleright$  Be prepared for class
	- $\triangleright$  Correct students non-judgmentally
	- $\triangleright$  Treat students with respect
	- $\triangleright$  Challenge and encourage students
	- $\triangleright$  Make class material as clear as possible
- Student's Responsibilities:
	- $\triangleright$  Be prepared for class (do readings and homework)
	- $\triangleright$  Give attention and effort in class to learning
	- Ask questions (**during class** and via email)
	- Use professor's and TA's office hours when you're having trouble
	- $\triangleright$  Let professor know if something is going wrong
	- $\triangleright$  Treat other students, TA, and professor with respect

### Survey Says...

• More about you!

### What is Java?

- Java Programming Language
- Java Virtual Machine
- Java Class Libraries

## Java Programming Language

- Entirely object-oriented
- $\bullet$  Similar to C++

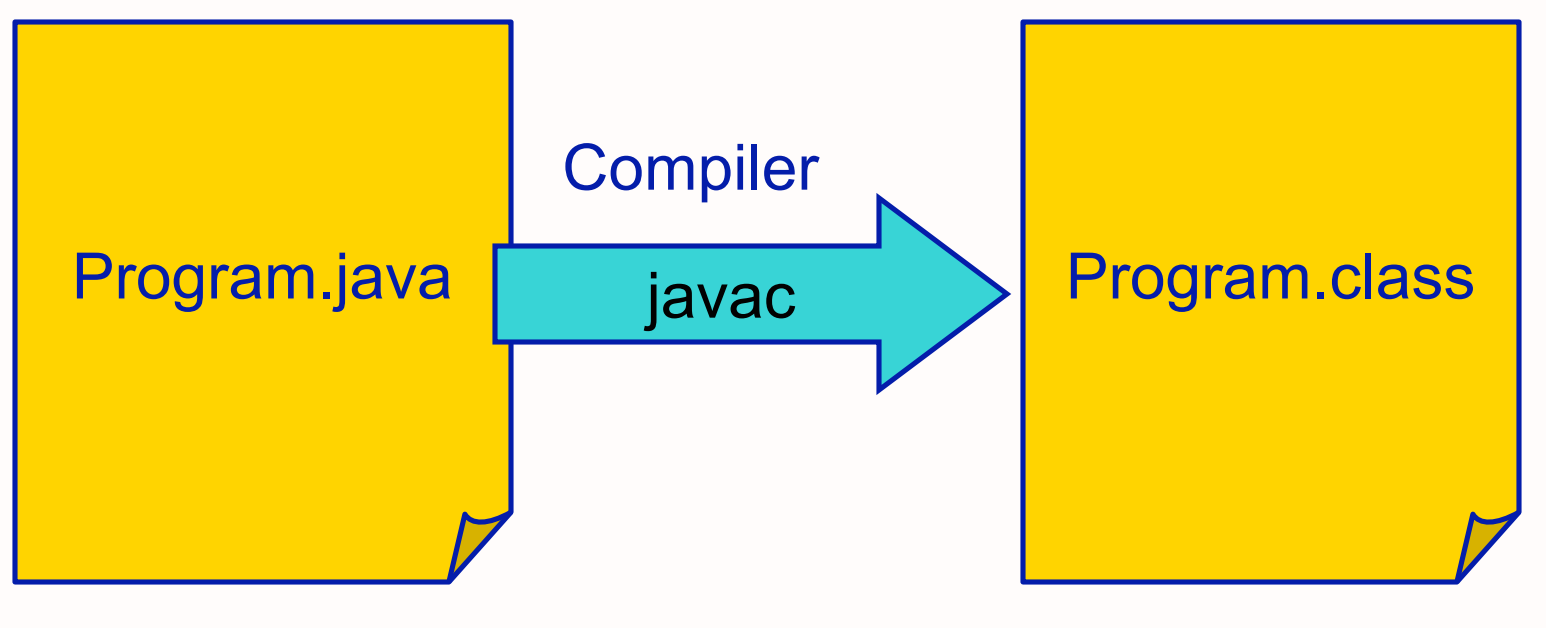

Written in Java Programming Language

Bytecode: machine code for a virtual CPU

# Java Virtual Machine (JVM)

- Emulates the CPU, usually specified in software
- Executes the program's bytecode ▶ Bytecode: virtual machine code
- Different versions for each platform Java supports
	- $\rho$  program portability

# Java Virtual Machine (JVM)

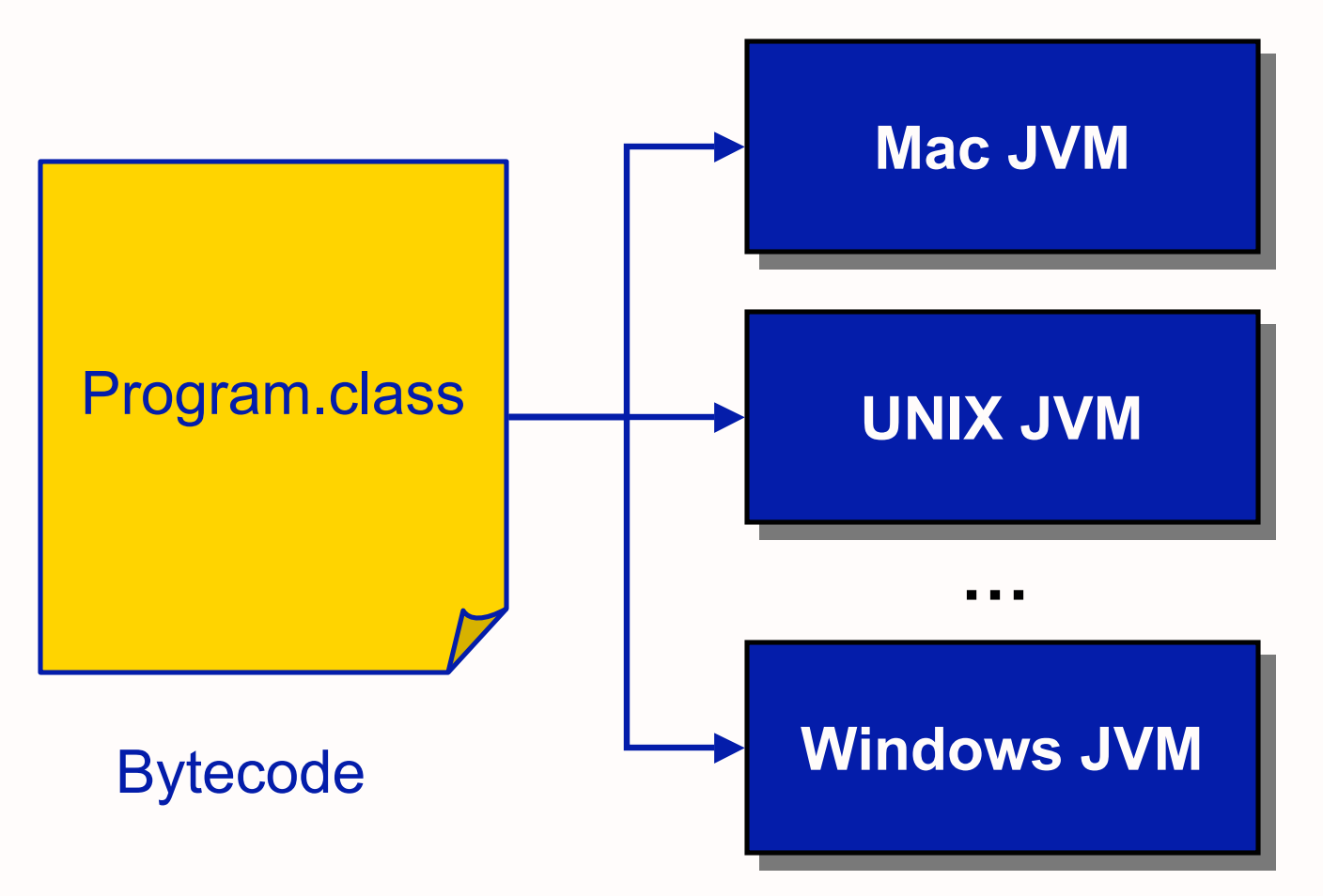

• Same bytecode executes on each platform

#### $\triangleright$  What happens in C++?

June 6, 2006 Sara Sprenkle - CISC370 Sune 6, 2006 12

### Java Class Libraries

- Pre-defined classes
	- $\triangleright$  Included with the Java 2 Software Development Kit (SDK) and the Java 2 Runtime Environment (JRE)

 $\triangleright$  View the available classes online: http://java.sun.com/j2se/1.5.0/docs/api/index.html

• Similar in purpose to library functions included with ANSI C

### **Benefits of Java**

- Rapid development of programs
	- Large library of classes, including GUIs Large library of classes, including GUIs

#### • Portability

 $\triangleright$  run program on multiple platforms without recompiling

# Which 'Java' is this class about?

- Java programming language Java programming language
- Java class libraries

Use the JVM but won't learn about how it works

 $\triangleright$  For more information: http://java.sun.com/docs/books/vmspec/

# Java Development Kit (J2SDK) Java Development Kit (J2SDK)

- J2SDK: Java 2 Software Development Kit
- Free from Sun
- Contains

**▶ javac: Java compiler** 

▶ java: Java Virtual Machine

 $\triangleright$  Java class libraries

# Java Development Kit (J2SDK) Java Development Kit (J2SDK)

- Installed on strauss
	- Java 1.5 should be reachable using default path Java 1.5 should be reachable using default path
	- If not, add  $\sqrt{usr/javal.5/bin}$  to your path
	- http://www.udel.edu/topics/os/unix/package/java/
- Run java -version to determine which version you're running
- You can download the JDK for your machine from http://java.sun.com/j2se/1.5.0/download.jsp
	- **▶ JRE is for running Java applications** 
		- does not include the compiler

# Summary of Java Platform SE 5.0

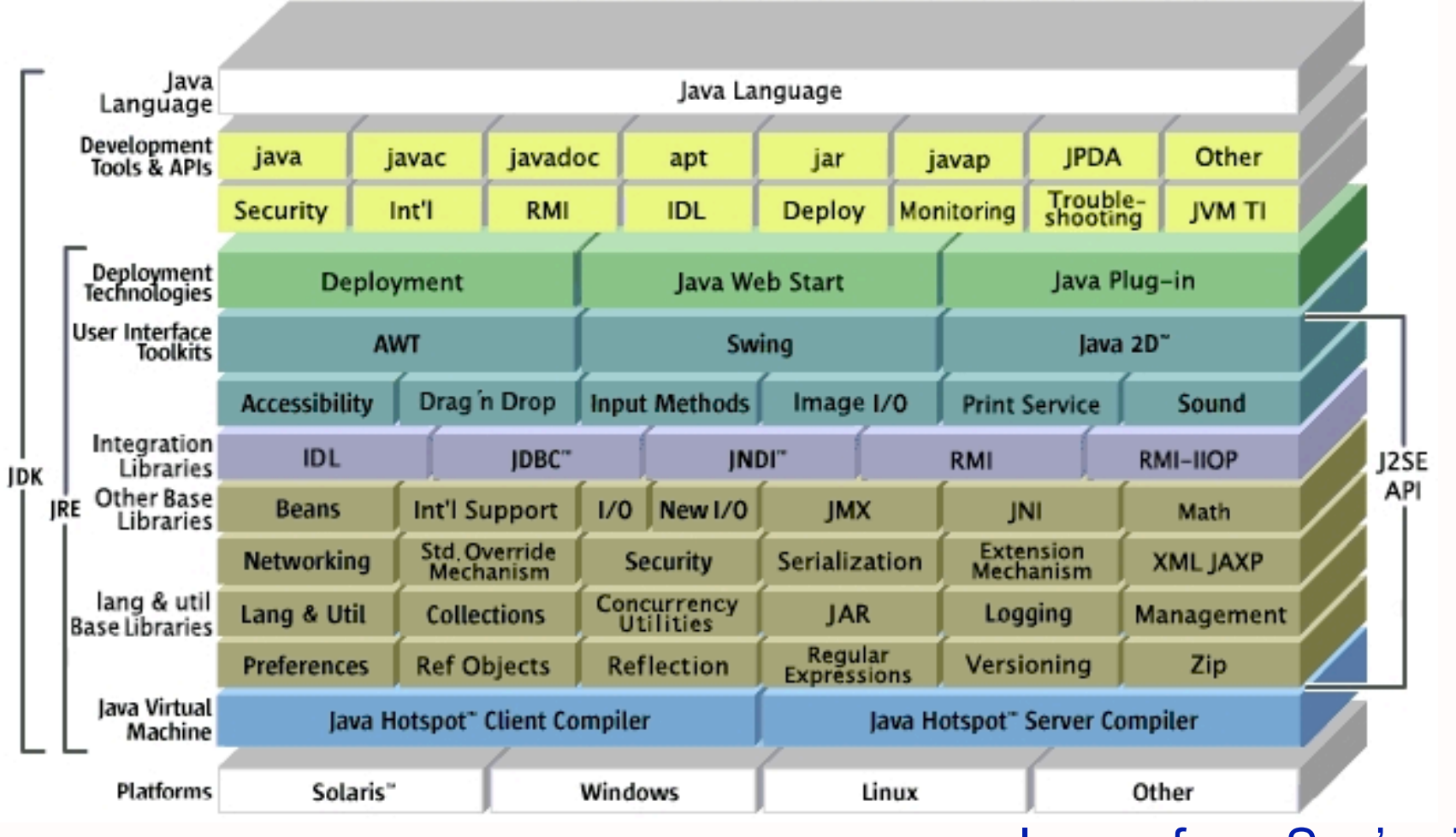

lava" 2 Platform Standard Edition 5.0

#### Image from Sun's site

# Using the J2SDK

### Compile and run TestProgram.java

- **▶ javac TestProgram.java** 
	- Compiles the program into TestProgram class
- $\blacktriangleright$  java TestProgram
	- Runs the JVM, which executes the bytecode

# Intro to Java Programming Language

- Examples
- Data types
- Control structures

## First Java Program

```
public class Hello
{
     public static void main(String[] args)
     \{System.out.println("Hello");
     }
}
```

```
First Java Program
public class Hello
\{public static void main(String[] args)
     \{System.out.println("Hello");
     }
}
```
• Everything in Java is inside a class  $\triangleright$  This class is named "Hello"

# First Java Program

public class Hello

```
public static void main(String[] args)
\{System.out.println("Hello");
}
```
Access Modifier:

 $\overline{\mathcal{L}}$ 

}

controls if other classes can use code in this class

# First Java Program

#### public class Hello

{

public static void main(String[] args) {

System.out.println $("He1"')$ ;

} **Defines the class "Hello"**

}

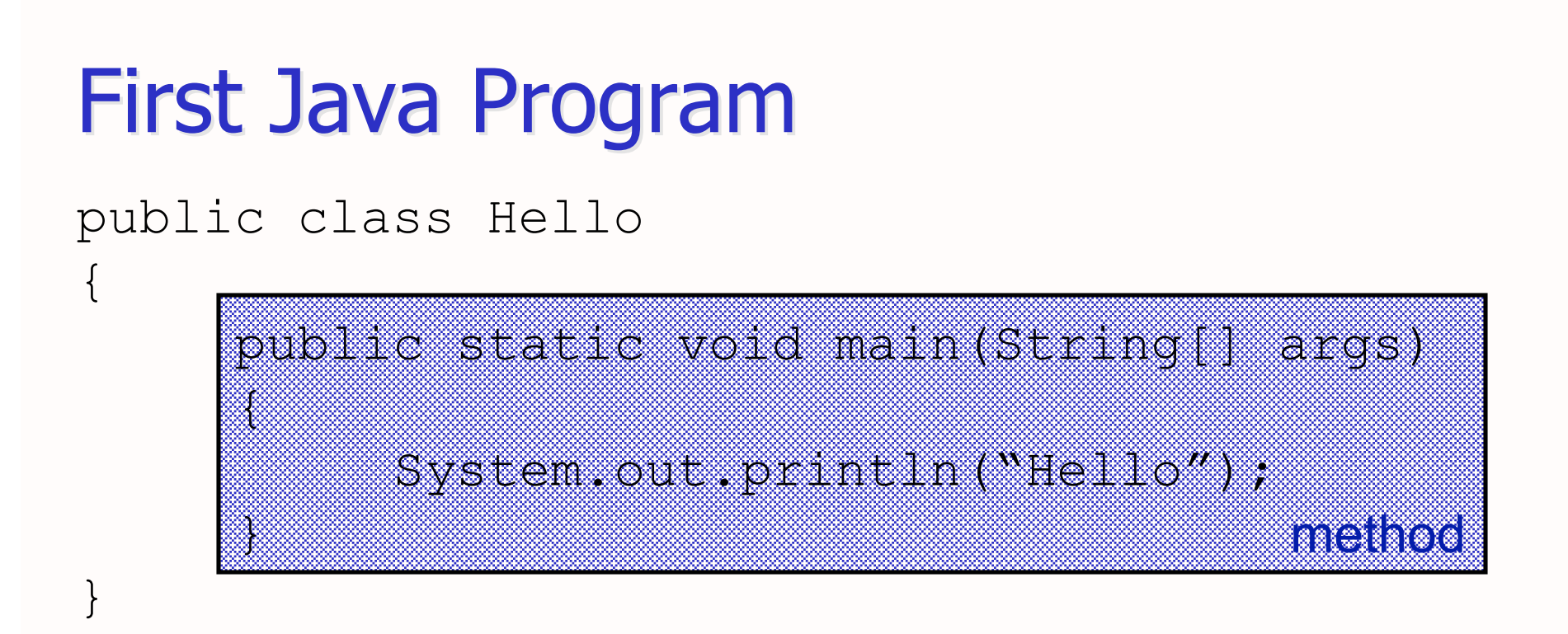

Class contains one method  $\triangleright$  Functions are called methods in Java

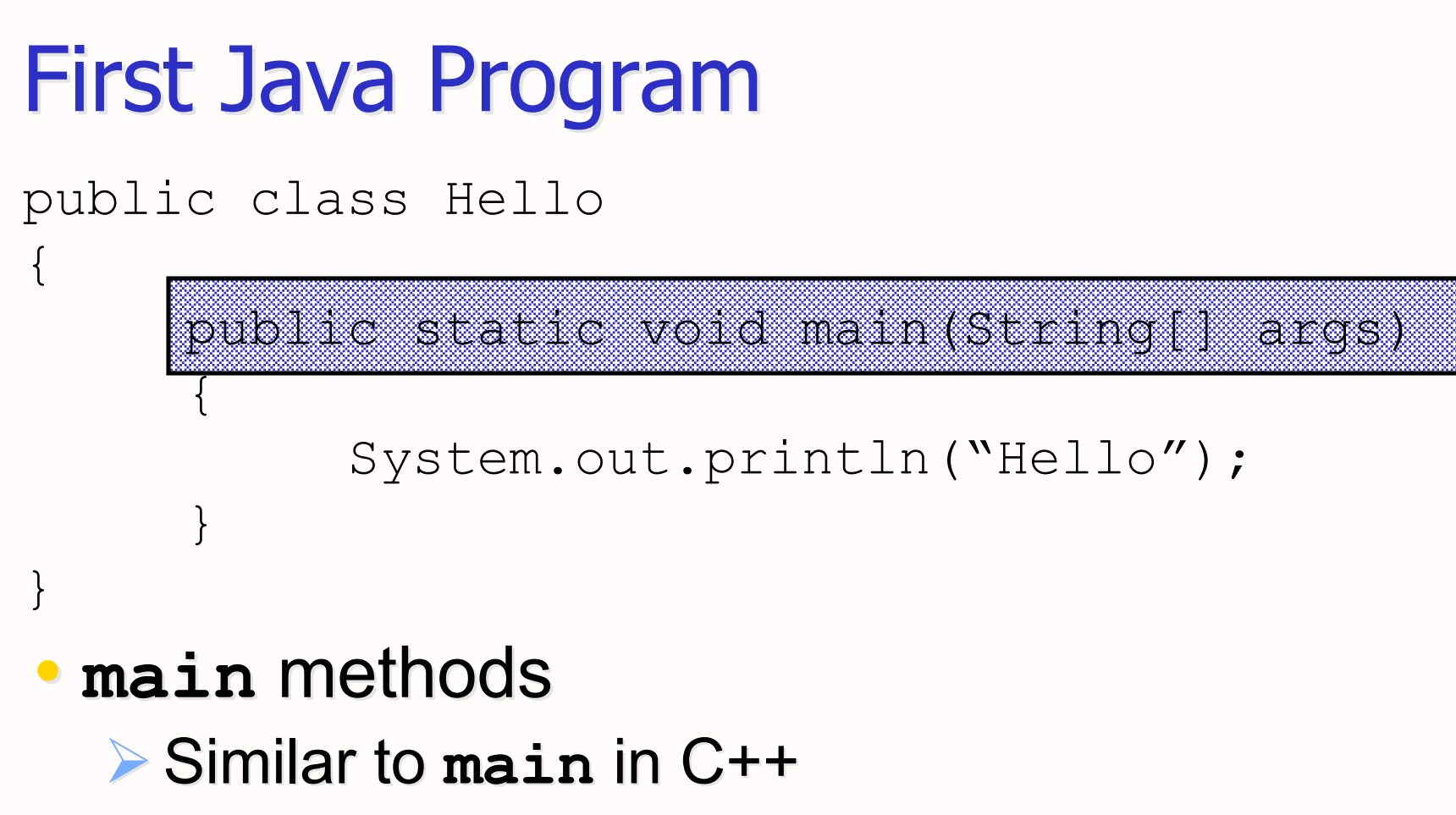

 $\triangleright$  Takes one parameter: an array of Strings

- Must be Must be "**public static public static**"
- $\triangleright$  Must be void: returns nothing

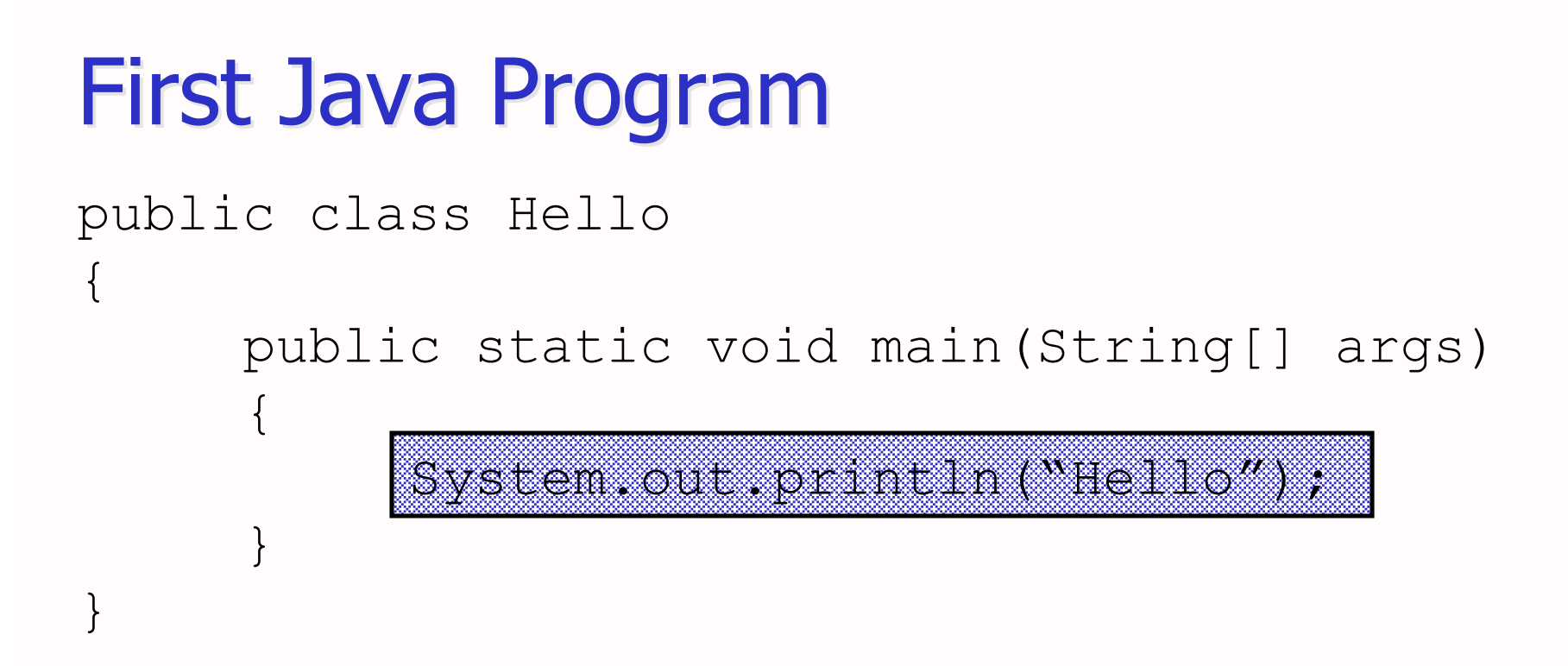

Method contains one line of code  $\triangleright$  What do you think it does?

#### First Java Program public class Hello  $\{$ public static void main(String[] args)  $\{$ System.out.println("Hello"); } }

- Calls the **println** method on the **System.out System.out** object
- **println** takes one parameter, a String
- Displays string on terminal, terminates the line with new line  $(\n\ln)$  character

### First Java Program

```
Comments: same as C++
  \mathbb{R}^* */ or //
/*
Our first Java program
\star /
public class Hello
\{public static void main(String[] args)
      {
           // Print a message
           System.out.println("Hello");
      }
}
```
### Java Fundamentals

### Java keywords/reserved words

- **Case-sensitive**
- Can't be used for variable or class names
- Many same as in C/C++
- Seen so far ...
	- public
	- class
	- $\triangleright$  static
	- void

### $\bullet$  Exhaustive list

http://java.sun.com/docs/books/tutorial/java/nutsandbolts/\_keywords.html

# Data Types

- Java is Java is *strongly-typed strongly-typed*
	- $\triangleright$  Every variable must be a declared type
- All data in Java is an *object* except for the primitive data types
	- **→ int** 4 bytes (-2,147,483,648 -> 2,147,483,647)
	- $\triangleright$  short  $-2$  bytes (-32,768 -> 32,767)
	- $\triangleright$  **long** 8 bytes (really big integers)
	- $\triangleright$  **byte** 1 byte (-128 -> 127)
	- $\triangleright$  float 4 bytes (floating point)
	- $\triangleright$  **double** 8 bytes (floating point)
	- **► char** 2 bytes (Unicode representation)

**boolean boolean** – false or true

### Variables

- Declared and initialized same as C and  $C++$
- Typically, names start with lowercase letter
	- $\triangleright$   $\cdot$  ' also a valid first character
	- ▶ Convention: Subsequent words are capitalized
		- Called "Camel Casing"
- Examples:

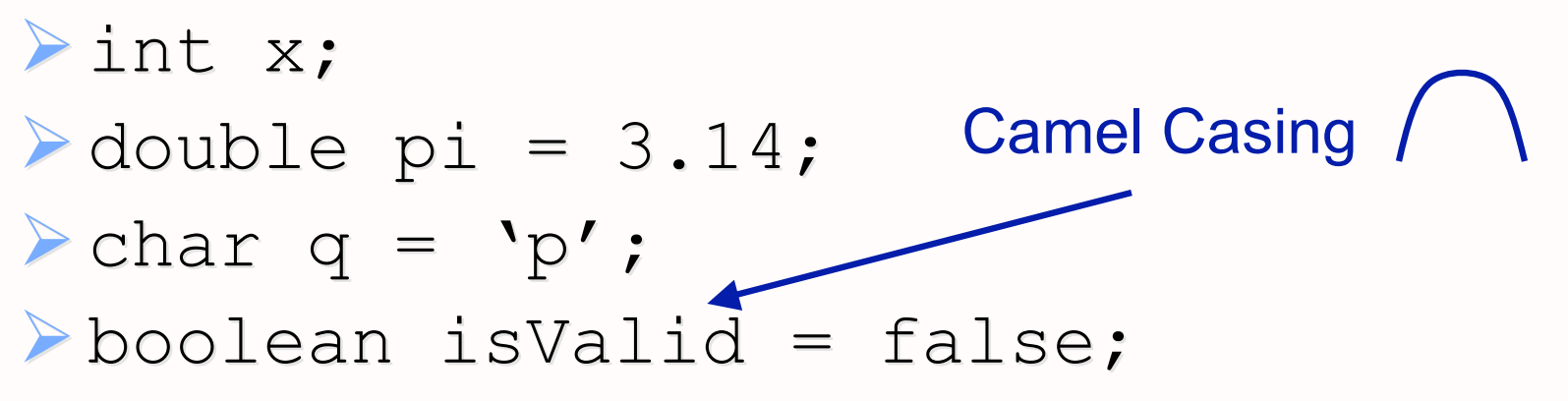

# More Data Type Information

- Default data types
	- $\triangleright$  Result of integer division is an integer
		- Same as C++
		- Example:  $1/2 = ?$ ?

#### $\bullet$  Casting

- $\triangleright$  Same as C++ for primitive types
- $\blacktriangleright$  Example: 1/(double) 2

### **Constants**

- Read-only variables
	- $\triangleright$  Cannot be assigned new value
- Keyword final precedes data type
	- final double CM PER INCH =  $2.540$ ;

What was the equivalent keyword in C++?

### **Class Constants**

- Constant variable for all methods in class or for multiple classes
- Much more common than constant instance variables
- Requires static keyword
	- $\triangleright$  static: "for whole class"
	- Also used for methods (will see later)

public static final double CM PER IN =  $2.540$ ;

### **Operators**

- Java has most of the same operators as C and C++:
	- $\triangleright$  +, -,  $\cdot$ ,  $\cdot$ ,  $\cdot$ , % (add, subtract, multiple, divide, modulus) modulus)
	- $\triangleright$  ++ and -- (increment and decrement)
	- $\triangleright ==, !=, <, >, <=, >=$  (relational operators, evaluate to a boolean value)
	- &&, ||, ! (logical operators: AND, OR, NOT) &&, ||, ! (logical operators: AND, OR, NOT)
	- $\triangleright$  &, |,  $\wedge$ , ~ (bitwise AND, OR, XOR, NOT)

### **Mathematical Functions and Constants**

#### java.lang.Math class

- $\triangleright$  Similar to  $\leq$  math.h>
- $\triangleright$  Included in the Java class libraries in the JDK
- $\triangleright$  Included by default in every Java program
- $\triangleright$  Includes useful mathematical functions (methods) and related constants ( $final$  values):

$$
\bullet \text{ double } y = \text{Math.pow}(x, a);
$$

- double  $z = \text{Math.sin}(y)$ ;
- double  $d = Math.exp(4.59) * Math.PI;$

### Look at java. Iang. Math API online

### Java API Documentation

- API: Application Programming Interface What the class can do for YOU! What the class can do for YOU!
- Complete documentation on every class included with the JDK and on every method and variable contained within each class. http://java.sun.com/j2se/1.5.0/docs/api/
- Bookmark it!
	- $\triangleright$  Too many classes, methods to remember them all
	- $\triangleright$  Refer to it often

# **Strings**

- Java makes strings very easy, compared to  $C, C++,$  and many other languages.
- The Java class libraries include a predefined 'String' class in java.lang.String .String
	- $\triangleright$  All java. lang classes are automatically included in Java programs

# Strings

• Strings are represented by double quotes: ""

#### • Examples:

String emptyString =  $"$ ; String niceGreeting = "Hello there."; String badGreeting = "What do you want?";

Note that you don't need to specify the String's size

## **String Concatenation**

#### • Use '+' operator to concatenate Strings

```
String niceGreeting = "Hello";
String firstName = "Clark";
String lastName = "Kent";
String blankSpace = "
```

```
String greeting = niceGreeting + ", " +
     blankSpace + firstName + 
     blankSpace + lastName;
```
System.out.println(greeting);

Prints "Hello, Clark Kent"

### **String Concatenation**

• If a string is concatenated with something that is not a string, the other variable is converted to a string.

```
int totalPoints = 110;
int earnedPoints = 87;
float testScore =
  (float)earnedPoints/totalPoints;
```

```
System.out.println("Your score is " +
    testScore);
```
### String methods: substring

### • String substring (int beginIndex)

- $\triangleright$  Returns a new string that is a substring of this string, from beginIndex through end of this string
- String substring (int beginIndex, int endIndex)
	- $\triangleright$  Returns a new string that is a substring of this string, from beginIndex to endIndex

String greeting = "Hello, Clark Kent!"; String subStr = greeting.substring(7); String subStr2 = greeting.substring(7, 11);

### **String methods: equal**

- boolean equals(Object anObject)
	- ▶ Compares this string to the specified object String string $1 = "Hello"$ ; String string $2 =$  "hello"; boolean boolean test; test = string1.equals(string2);
- test is false because the strings are different

### **String methods: equal**

- •string1 == string2 will **not** yield the same result
	- $\triangleright$  Tests if the objects are the same
	- $\triangleright$  Not if the contents of the objects are the same

### String methods: equalsIgnoreCase

#### • Does what it's named!

String string $1 =$  "Hello";

String string  $2 = "hello";$ 

boolean boolean test;

test = string1.equalsIgnoreCase(string2);

#### • test is true!

### String methods: charAt

### • A String is a collection of characters

```
String testString1;
testString1 = "Demonstrate Strings";
```

```
char character1;
char character2 = testString1.charAt(3);
character1 = \text{testString1.charAt}(2);
```
# String methods: and many more!

- boolean endsWith(String suffix)
- boolean startsWith(String prefix)
- $length()$
- toLowerCase()
- $trim()$ : remove trailing and leading white space
- See Java API for java.lang.String for all

• …

### **Control Structures**

# Control Flow: Conditional Statements

### **• if statement**

Condition must evaluate to a boolean (booleans are not ints in Java)

```
if (purchaseAmount < availableCredit)
```

```
availableCredit = availableCredit -
    purchaseAmount;
System.out.println("Approved");
```

```
}
```
{

else

```
System.out.println("Denied");
```
# Control Flow: Conditional Statements

#### **• if statement**

#### if (purchaseAmount  $\langle$  availableCredit)

availableCredit availableCredit = availableCredit availableCredit – purchaseAmount; System.out.println $("Approwed");$ **Block of code**

#### else

{

}

System.out.println("Denied");

June 6, 2006 Sara Sprenkle - CISC370 52

### **Blocks of Code**

#### • Everything between  $\{\}$  is a block of code  $\blacktriangleright$  Has an associated scope

# Control Flow: Conditional Statements

#### **• switch** statement

```
int x = 3;switch(x) {case (1) :
          System.out.println("It's a 1.");
          break;
   case (2) :
          System.out.println("It's a 2.');
          break;
   default: default:
          System.out.println("Not a 1 or 2. ");
}
```
### Control Flow: while Loops

```
int counter = 0;while (counter ( 10)
{
   System.out.println(counter);
   counter++; counter++;
}
System.out.println("Done.");
```
# Control Flow: do-while loop

#### • Loop runs at least once

```
int counter = 0;
do {
   System.out.println(counter);
   counter++; counter++;
} while (counter < 10);
```
# Control Flow: for Loop

```
for (int count=10; count >= 1; count--)
{
    System.out.println("Counting down..." +
              count); count);
}
System.out.println("Blastoff!");
```
# Control Flow: foreach Loop

- New to Java 1.5
	- $\triangleright$  Sun calls "enhanced for" loop
- Iterate over all elements in an array (or Collection)
- Simple, easy-to-read form int[] a; int result =  $0$ ;

```
June 6, 2006 Sara Sprenkle - CISC370 58
      . . .
for (int i : a) for each int element i in the array a
\{result += i;
}
                    The loop body is visited once for each
                      value of i.
```
# Changing control flow: break

- In general, I do not recommend using break  $\triangleright$  But, you should know it for reading other people's code
- Exits the current loop

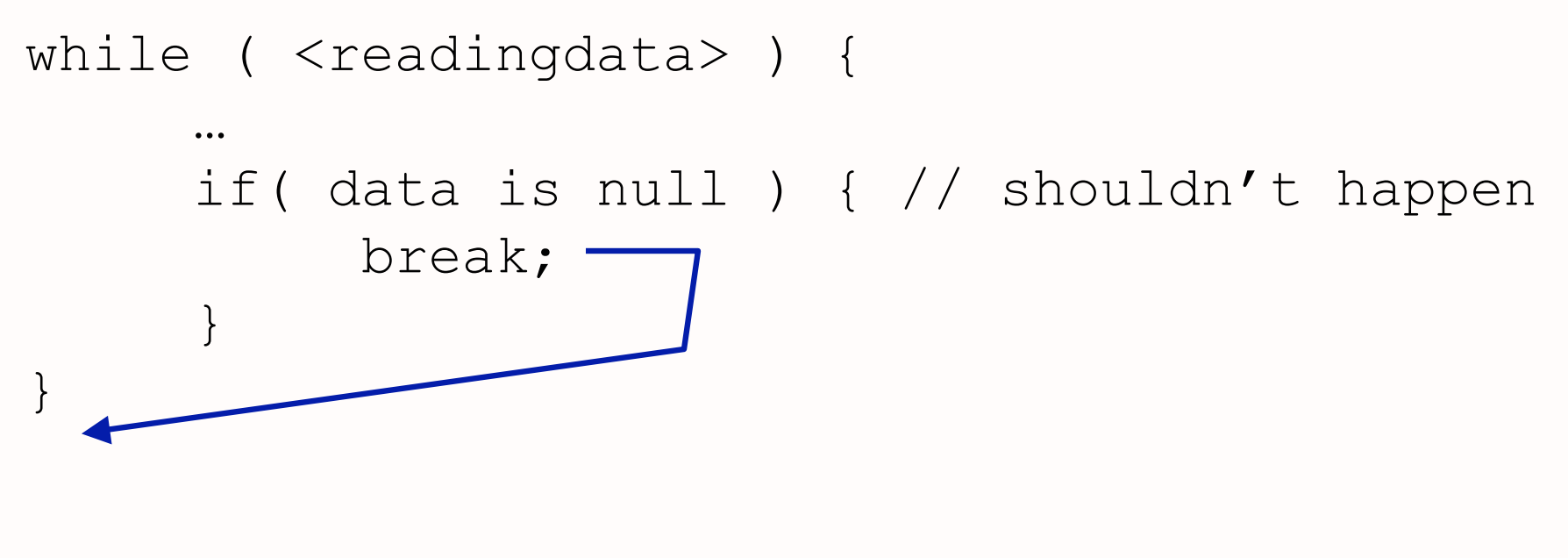

# Changing control flow: labeled break

- Does not exist in C++
- $\bullet$  Add a label to a block of code

```
tagged_loop:
while ( <readingdata> ) {
     …
     for ( ) { // not tagged
          if( error condition ) {
                // get out of both loops
                break tagged_loop;
           }
     }
}
```
# Changing control flow: continue

• Jump to the next iteration of the loop

```
while ( <readingdata> ) {
      …
     if( data is null ) { // shouldn't happen
          continue;
      } 
     doStuff();
} 
     Alternative way to write code without
```
using continue?

### Arrays

• To declare an array of integers:

 $int[]$  arrayOfInts;

- $\triangleright$  declaration makes only a variable named arrayOfInts arrayOfInts
- $\triangleright$  does not initialize array or allocate memory for the elements
- To declare *and initialize* array of integers:

 $int[]$  arrayOfInts = new int $[100]$ ;

### **Array Initialization**

• Initialize an array at its declaration:

int  $[$  fibNumbs =  $\{1, 1, 2, 3, 5, 8, 13\}$ ;

 $\triangleright$  Note that we do not use the new keyword when allocating and initializing an array in this manner

# **Array Length**

• All array variables have a field called length

```
int[] array = new int[10];
for (int a = 0; a < array.length; a^{++})
{
   array[a] = 6;}
for (int a = 0; a < array.length; a^{++})
{
   System.out.println(array [a]);
}
```
# **Overstepping Array Length**

- Java safeguards against overstepping length of array
	- ▶ Runtime Exception: "Array index out of bounds"
	- $\triangleright$  More on exceptions later...

```
int[] arrayOfInts = new int[100];
```
 $\triangleright$  Attempts to access or write to index  $\lt$  0 or index >= array.length (100) will generate exception >= array.length (100) will generate exception

# **Array Copying**

• It is possible to copy one array variable into another, but then both variables refer to the same array

 $\triangleright$  like manipulating pointers in C++ int [] fibNumbs =  $\{1, 1, 2, 3, 5, 8, 13\};$ int [] otherFibNumbs;

otherFibNumbs = fibNumbs; otherFibNumbs[2] = 99;

fibNumbs[2] and otherFibNumbs[2] are both equal to 99.

System.out.println(otherFibNumbs[2]); System.out.println(fibNumbs[2]);

# **Array Copying**

• The copying of an array (element-by-element) can be done using the arraycopy method in the System class

System.arraycopy(from, fromIndex, to, toIndex, count); count);

#### • For example:

int [] fibNumbs =  $\{1, 1, 2, 3, 5, 8, 13\};$ int  $[]$  otherFibNumbs = new int $[7]$ ; System.arraycopy(fibNumbs,0,otherFibNumbs,0,7); otherFibNumbs[2] = 99; System.out.println(otherFibNumbs[2]); System.out.println(fibNumbs[2]);  $f$  fibNumbs[2] = 2, otherFibNumbs[2]= 99

June 6, 2006 **Sara Sprenkle - CISC370** 67

### Arrays: Java vs C++

int[] array = new int  $[100]$ ; // Java

#### is not the same as:

int array $[100]$ ;  $\frac{100}{100}$ 

#### but is the same as:

- int  $*$  array = new int [100] // C++
- array variable is the same as a pointer that points to the beginning of an array in  $C++$ .